## **OSS voor [Windows:](https://www.compusers.nl/open-source-software-windows/oss-windows-video) Video**

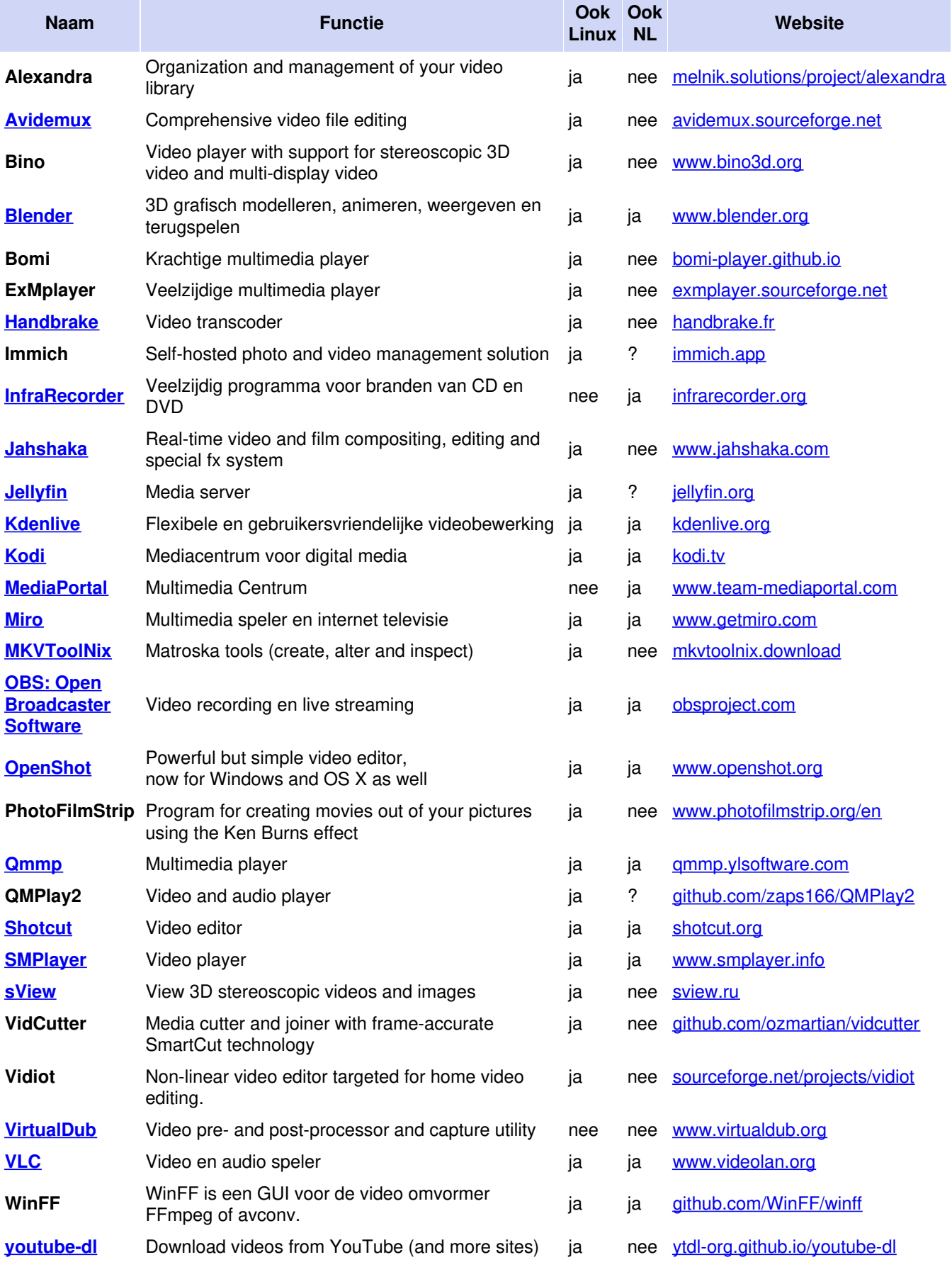